Cisco Ucs Manual [Failover](http://new.inmanuals.com/get.php?q=Cisco Ucs Manual Failover) [>>>CLICK](http://new.inmanuals.com/get.php?q=Cisco Ucs Manual Failover) HERE<<<

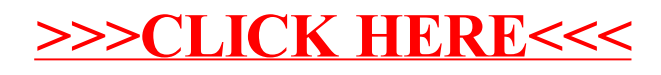